## How can I prove a family accepted our agreement text (legalese)? Where is their e-Signature located?

Last Modified on 01/14/2019 2:13 pm EST

If your agreement text was signed via web registration or the Parent Portal, their eSignature is located in the Family's *Misc* tab. Click the**View Registrations** button. Click the**View l**ink next to the registration in question.

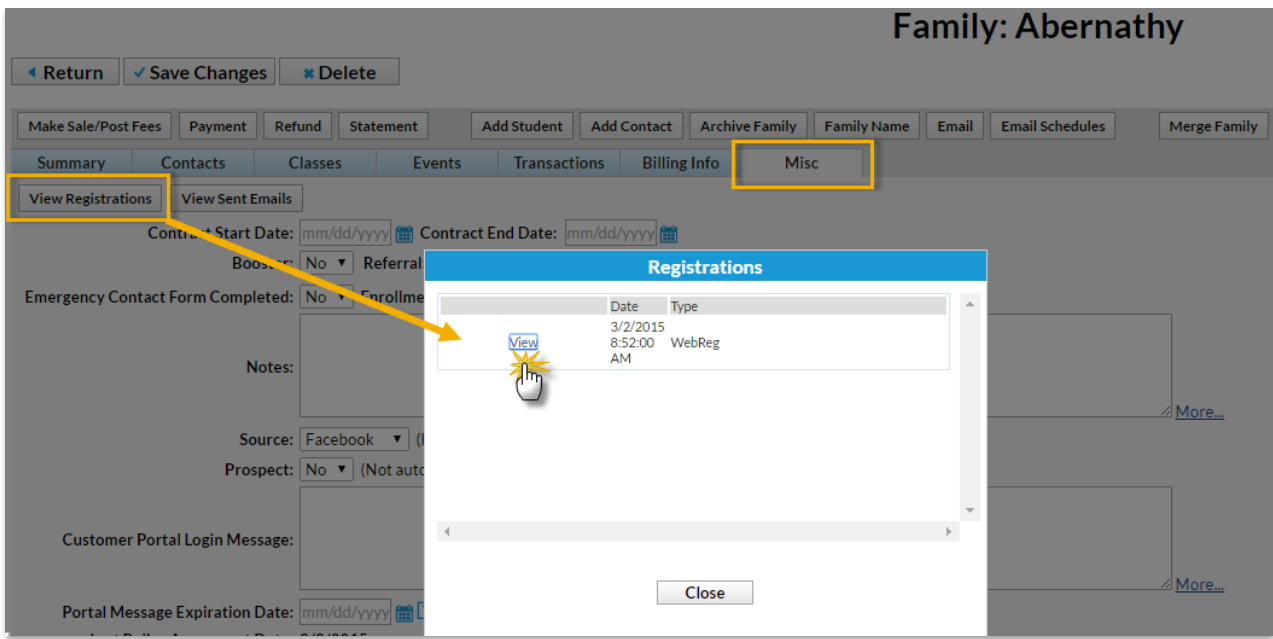

The eSignature is titled*Full Name*.

and the internet web page. If you do not want your child photographed for media advertising, please tell our office staff.

I have read the above and agree.

Policies that were in effect when signed

## **Payment Policies**

Participation is on a month-to-month basis and Tuition will be collected, in advance on the first of each month through the debit or credit card on file, unless written cancellation or payment has been made by the last day of the prior month. By signing your child up for classes at HCS you agree to the above payment policy.

✔ I have read the above and agree.

legal eSignature

Full Name: Laura Beth Abernathy